Муниципальное бюджетное общеобразовательное учреждение города Ульяновска «Средняя школа №86 имени контр-адмирала И.И.Вереникина»

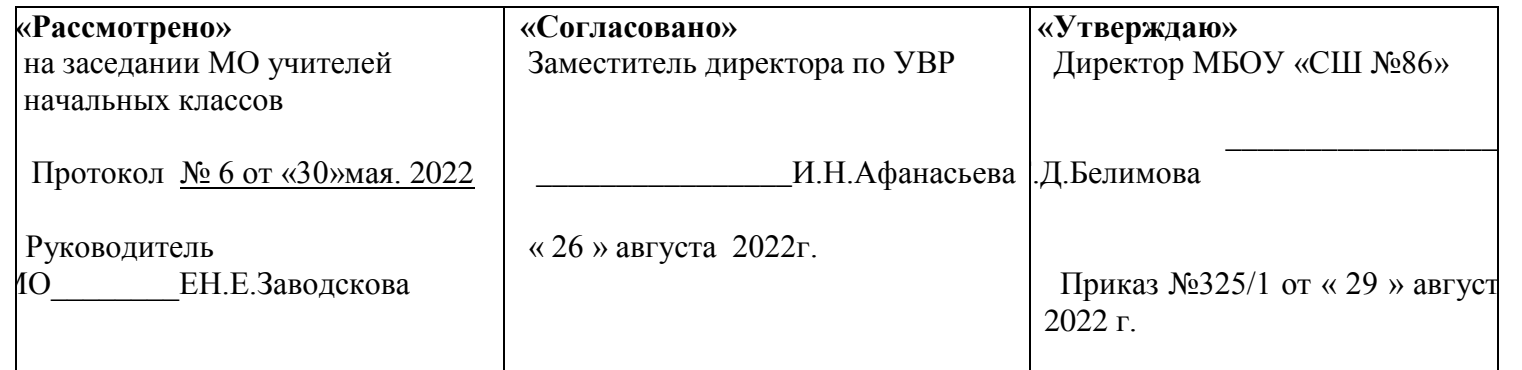

# **Рабочая программа**

# **Наименование учебного предмета - Технология**

**Класс – 3\_**

# **Уровень общего образования - начальная школа**

**Учитель** -

Срок реализации программы, учебный год - **2022-2023 учебный год.**

Количество часов по учебному плану - **34 часа в год, в неделю 1 час.**

Планирование составлено на основе **Программы общеобразовательных учреждений: Начальная школа: 3-й класс. Учебно-методический комплект «Планета Знаний» /под общей редакцией И.А.Петровой. – Москва: Астрель, 2012год.**

Программа курса «Технология» (О.В.Узорова, Е.Н.Нефедова)

Учебник – О.В.Узорова, Е.Н.Нефёдова. Учебник. – М.: АСТ: Астрель, 2015г.

Рабочую программу составила - \_\_\_\_\_\_\_\_\_\_

г.Ульяновск-2022 г..

## Рабочая программа по технологии ( 3 класс).

Рабочая программа по технологии составлена в соответствии **с «**Программой общеобразовательных учреждений**.** Начальная школа**:** 3-й класс**.** Учебно**-**методический комплект **«**Планета знаний**». -** Москва**:** Астрель**,**  2012**,** изданной под общей редакцией И.А**.** Петровой**.**

# **Программа курса «Технология» (О.В.Узорова, Е.Н.Нефедова)**

В третьем классе на изучение курса отводится **34 часа** (1 час в неделю, 34 учебные недели).

Программа 3 класса обеспечивается **учебно-методическим комплектом:**

1.Учебник «Технология 3 класс» О.В. Узорова, Е.Н. Нефедова. Москва: АСТ. Астрель, 2016 г.

2.Обучение в 3 классе по учебнику «Технология» О.В. Узоровой, Е.Н. Нефедовой: программа,

методические рекомендации для учителя, поурочные разработки. Москва: АСТ. Астрель, 2016 г.

## **I. Содержание учебного предмета.**

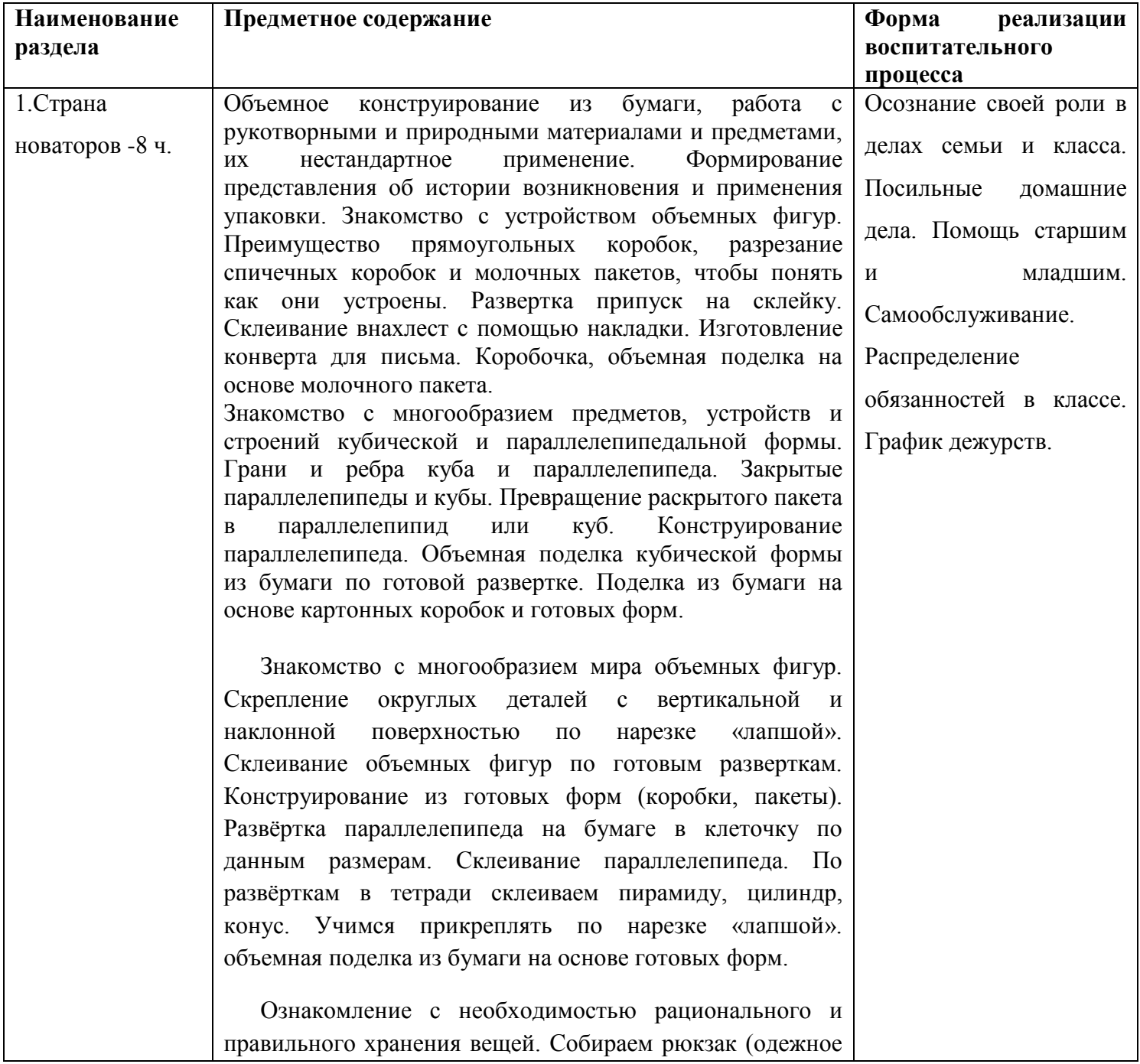

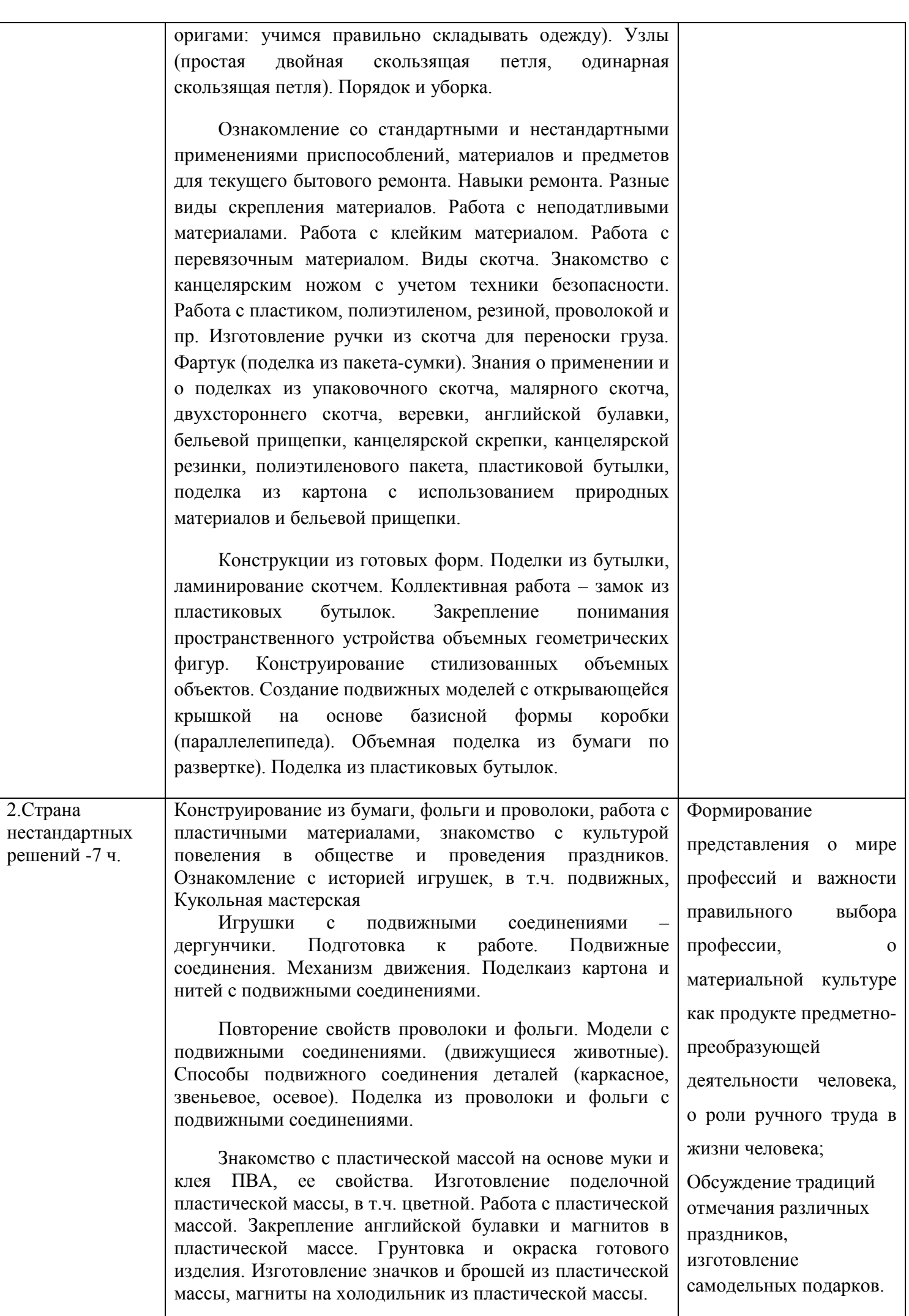

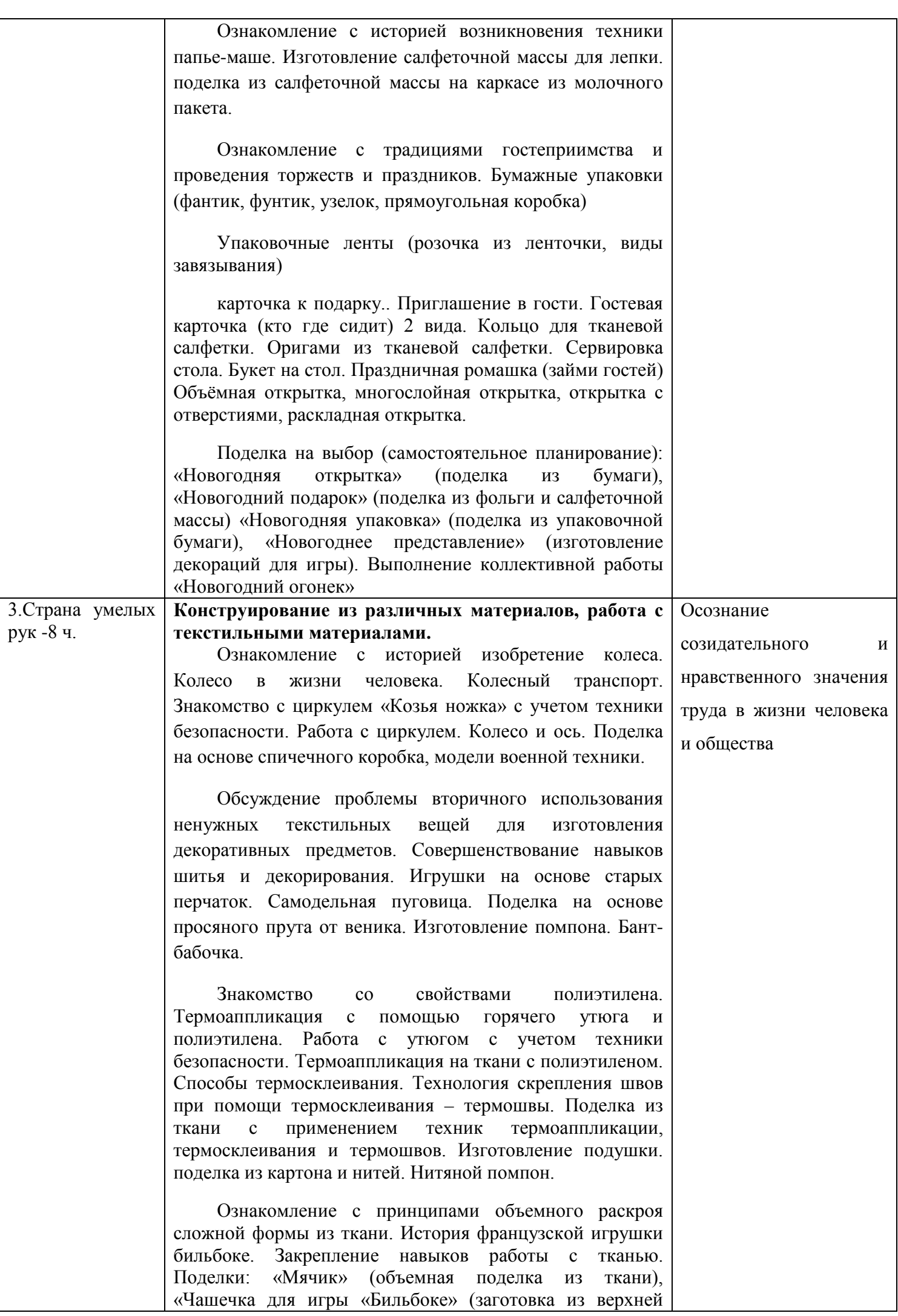

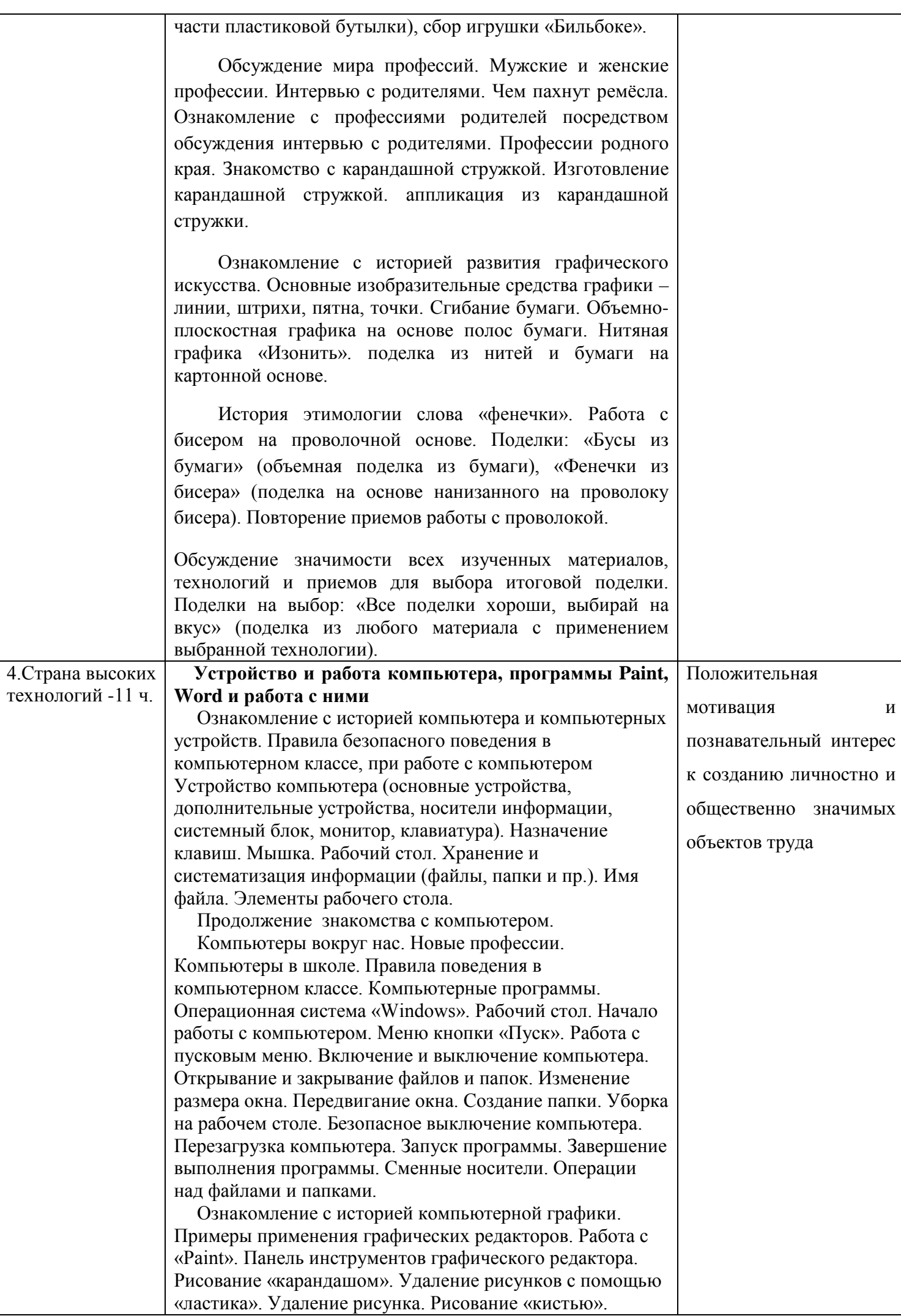

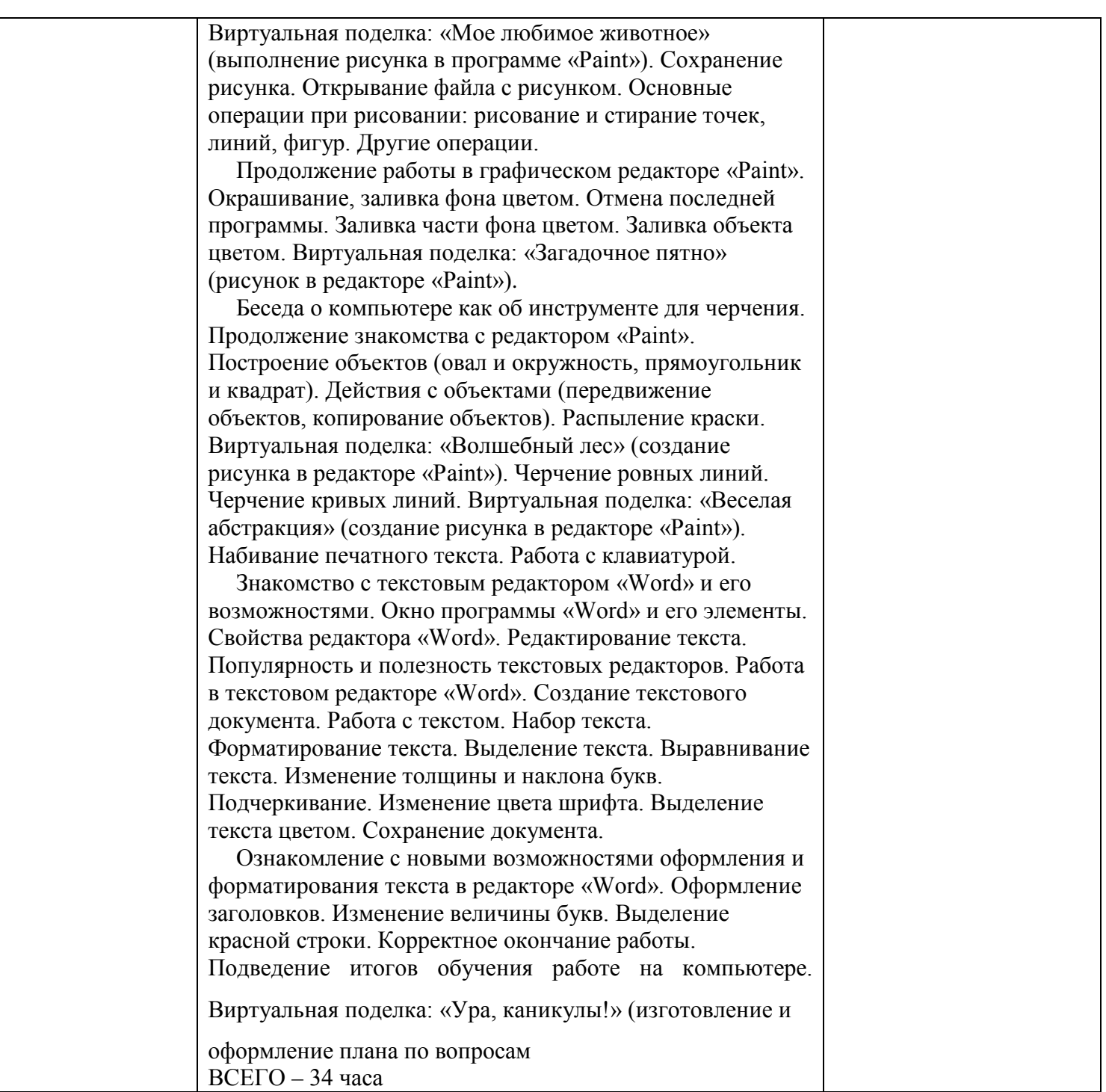

# **II. ПЛАНИРУЕМЫЕ РЕЗУЛЬТАТЫ ОСВОЕНИЯ ПРОГРАММЫ ПО ТЕХНОЛОГИИ**

**К концу 3 класса**

# **МЕТАПРЕДМЕТНЫЕ РЕЗУЛЬТАТЫ.**

## **Познавательные**

*•* наблюдать и сравнивать свойства различных материалов;

*•* узнавать и называть освоенные материалы, их свойства, происхождение, практическое применение в жизни;

- различать материалы по декоративно-художественными конструктивным свойствам;
- соотносить развёртку заданной конструкции с рисунком, простейшим чертежом или эскизом;
- конструировать из разных материалов в соответствии с доступными заданными условиями;

*•* осуществлять поиск необходимой информации на персональном компьютере для решения доступных конструкторско-технологических задач.

# **Коммуникативные**

#### *Учащиеся научатся:*

- задавать вопросы уточняющего характера;
- высказывать собственное мнение о результатах творческой работы;
- рассказывать о профессии своих родителей (близких, знакомых);
- объяснять инструкции по изготовлению поделок;
- уметь дополнять или отрицать суждение, приводить примеры;

*•* учитывать разные мнения и стремиться к координации различных позиций при создании творческой работы в группе;

*•* договариваться и приходить к общему решению

# **Регулятивные**

## *Учащиеся научатся:*

*•* удерживать цель в процессе трудовой, декоративно-художественной деятельности;

*•* действовать самостоятельно по инструкции, учитывать ориентиры, данные учителем, при освоении нового учебного материала;

*•* использовать изученные правила безопасности, способы действий, пошаговые разъяснения, навыки, свойства материалов при выполнении учебных заданий и в творческой деятельности;

- осознанно использовать безопасные приёмы труда;
- самостоятельно планировать действия, необходимые для изготовления поделки;
- участвовать (находить своё место, определять задачи) в коллективной и групповой творческой работе;
- распределять обязанности и общий объём работ в выполнении коллективных поделок;
- вносить необходимые коррективы в собственные действия по итогам самооценки;
- сопоставлять результаты собственной деятельности с оценкой её товарищами, учителем;

*•* адекватно воспринимать аргументированную критику ошибок и учитывать её при дальнейшей работе над поделками.

# *ЛИЧНОСТНЫЕ*

## *У учащихся будут сформированы:*

*•* осознание созидательного и нравственного значения труда в жизни человека и общества;

*•* положительная мотивация и познавательный интерес к созданию личностно и общественно значимых объектов труда;

*•* представления о мире профессий и важности правильного выбора профессии, о материальной культуре как продукте предметно-преобразующей деятельности человека, о роли ручного труда в жизни человека;

*•* уважительное отношение к труду людей и людям труда,к традициям своего народа;

*•* мотивация к самообслуживанию в школе, дома, элементарному уходу за одеждой и обувью, к оказанию помощи младшим и старшим, доступной помощи по хозяйству в семье.

# *ПРЕДМЕТНЫЕ*

#### *Учащиеся научатся:*

*•* осознанно подбирать доступные в обработке материалы для изделий по декоративно-художественным и конструктивным свойствам на основе полученных представлений о многообразии материалов, их видах, свойствах, происхождении, практическом применении в жизни и в соответствии с поставленной задачей;

*•* отбирать и выполнять в зависимости от свойств освоенных материалов оптимальные и доступные технологические приёмы их ручной обработки при разметке деталей, их выделении из заготовки, формообразовании, сборке и отделке изделия;

*•* экономно расходовать используемые материалы;

*•* соблюдать безопасные приёмы труда, в том числе с ручными инструментами: чертёжными (линейка, угольник, циркуль), режущими (ножницы) и колющими (швейная игла, шило);

*•* изготавливать изделия из доступных материалов по образцу, рисунку, схеме, чертежу, развёртке;

- соблюдать последовательность технологических операций при изготовлении и сборке изделия;
- создавать модели несложных объектов из различных материалов;
- осуществлять декоративное оформление и отделку изделий;

*•* анализировать устройство изделия: выделять детали, ихформу, определять взаимное расположение, виды соединения деталей;

*•* решать простейшие задачи конструктивного характера по изменению вида и способа соединения деталей: на достраивание, придание новых свойств конструкции, а также другие доступные и сходные по сложности задачи;

*•* пришивать пуговицы, выполнять разные виды швов;

*•* пользоваться персональным компьютером для воспроизведения и поиска необходимой информации в ресурсе компьютера, для решения доступных конструкторско-технологических задач;

*•* использовать простейшие приёмы работы с готовыми электронными ресурсами: активировать, читать информацию, выполнять задания;

*•* создавать небольшие тексты, использовать рисунки из ресурса компьютера, программы Word и PowerPoint.

#### *Учащиеся получат возможность научиться:*

*•* соотносить объёмную конструкцию, основанную на правильных геометрических формах, с изображениями их развёрток;

*•* создавать мысленный образ конструкции с целью решения определённой конструкторской задачи или передачи определённой художественно-эстетической информации, воплощать этот образ в материале;

*•* работать с различными материалами, зная их свойства(пластилином, глиной, солёным тестом, природными материалами, бумагой, картоном, гофрокартоном, тканью, нитками, проволокой, фольгой, бисером);

*•* проводить мелкий ремонт одежды;

*•* отремонтировать разорвавшуюся книгу;

*•* ухаживать за домашними питомцами и растениями;

*•* обращаться с бытовыми приборами;

*•* пользоваться доступными приёмами работы с готовой текстовой, визуальной, звуковой информацией в сети Интернет, с доступными способами её получения, хранения, переработки;

*•* использовать приобретённые навыки для творческой самореализации при оформлении своего дома и классной комнаты, при изготовлении подарков близким и друзьям, игрушечных моделей, художественно-декоративных

и других изделий.

# **IV. Тематическое планирование.**

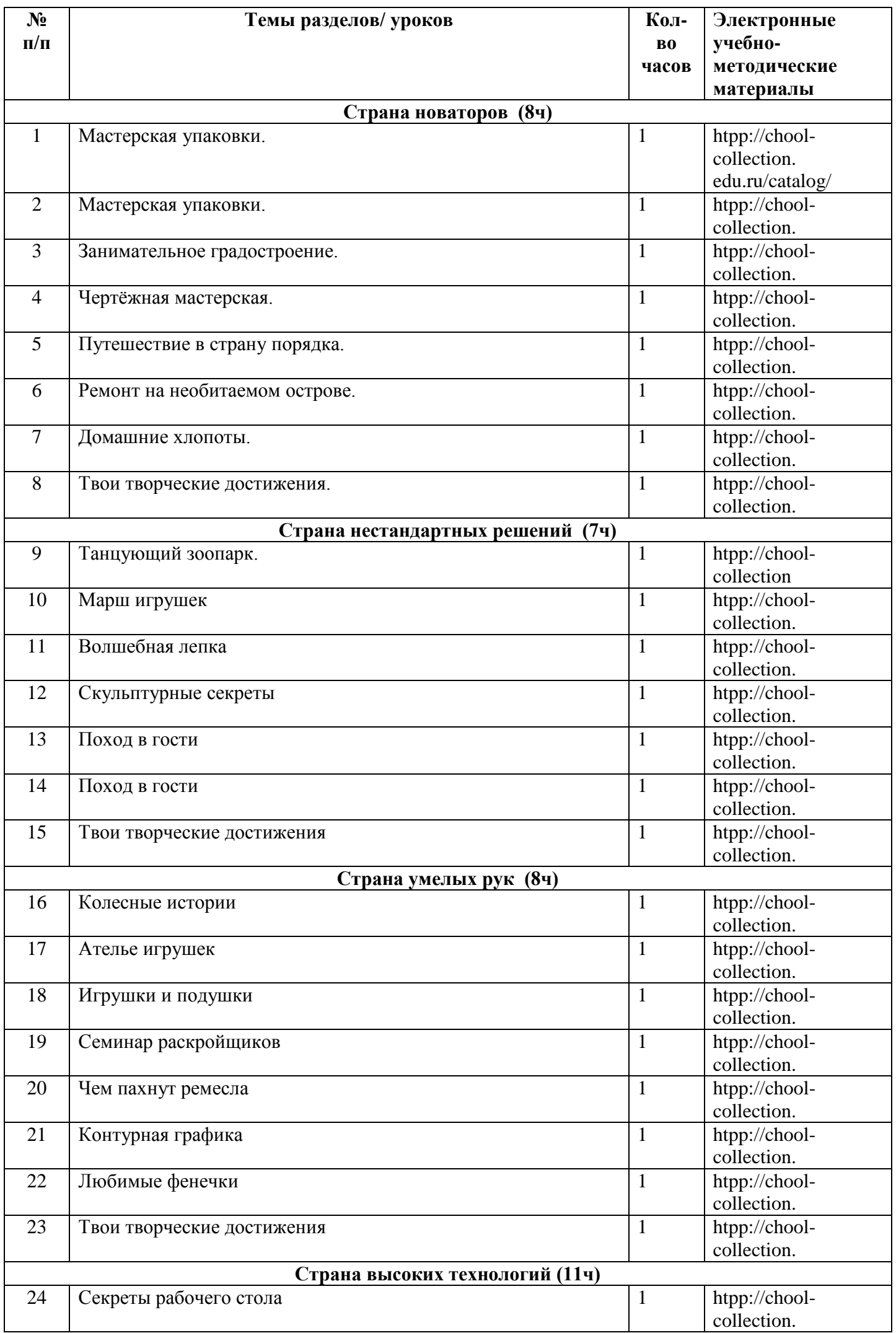

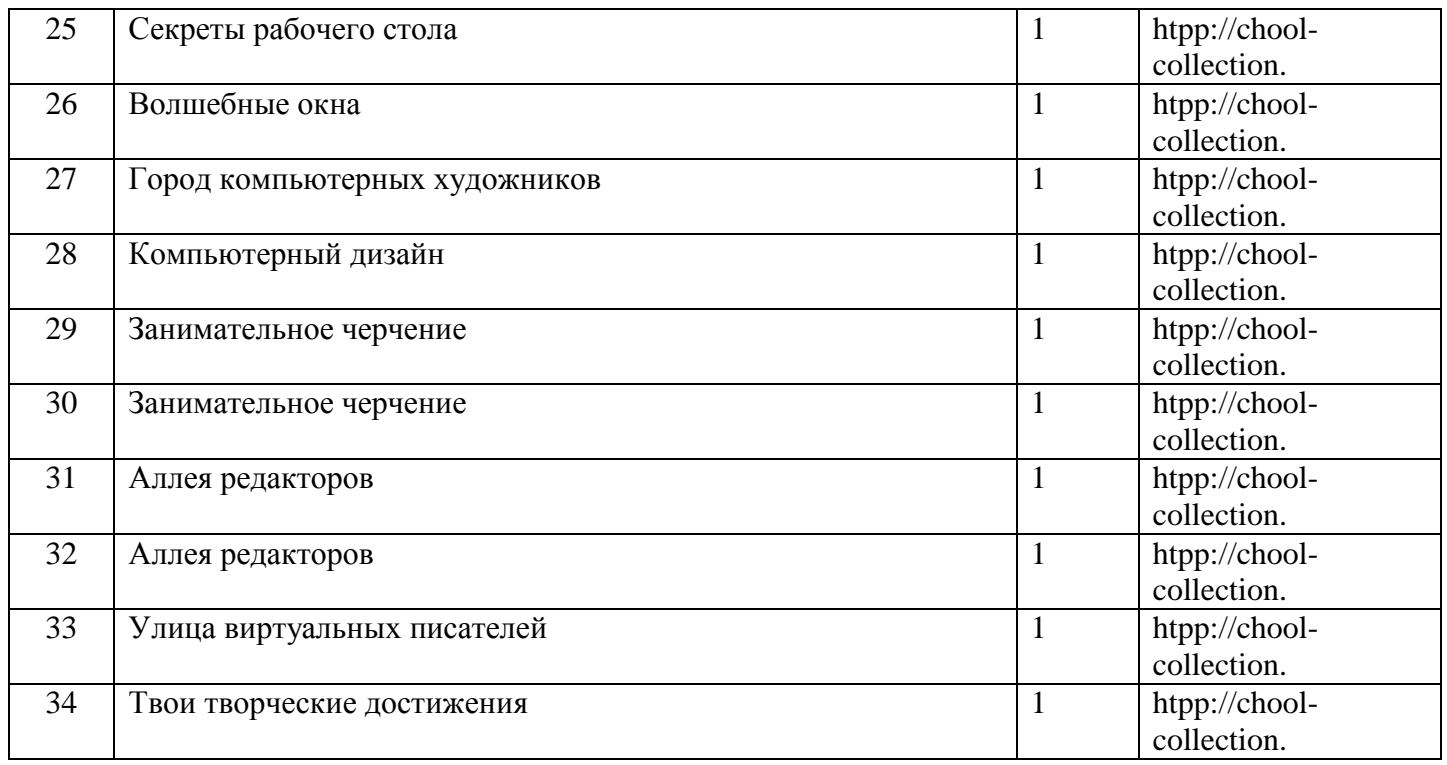

# **IV. Календарно-тематическое планирование по технологии (3 класс)**

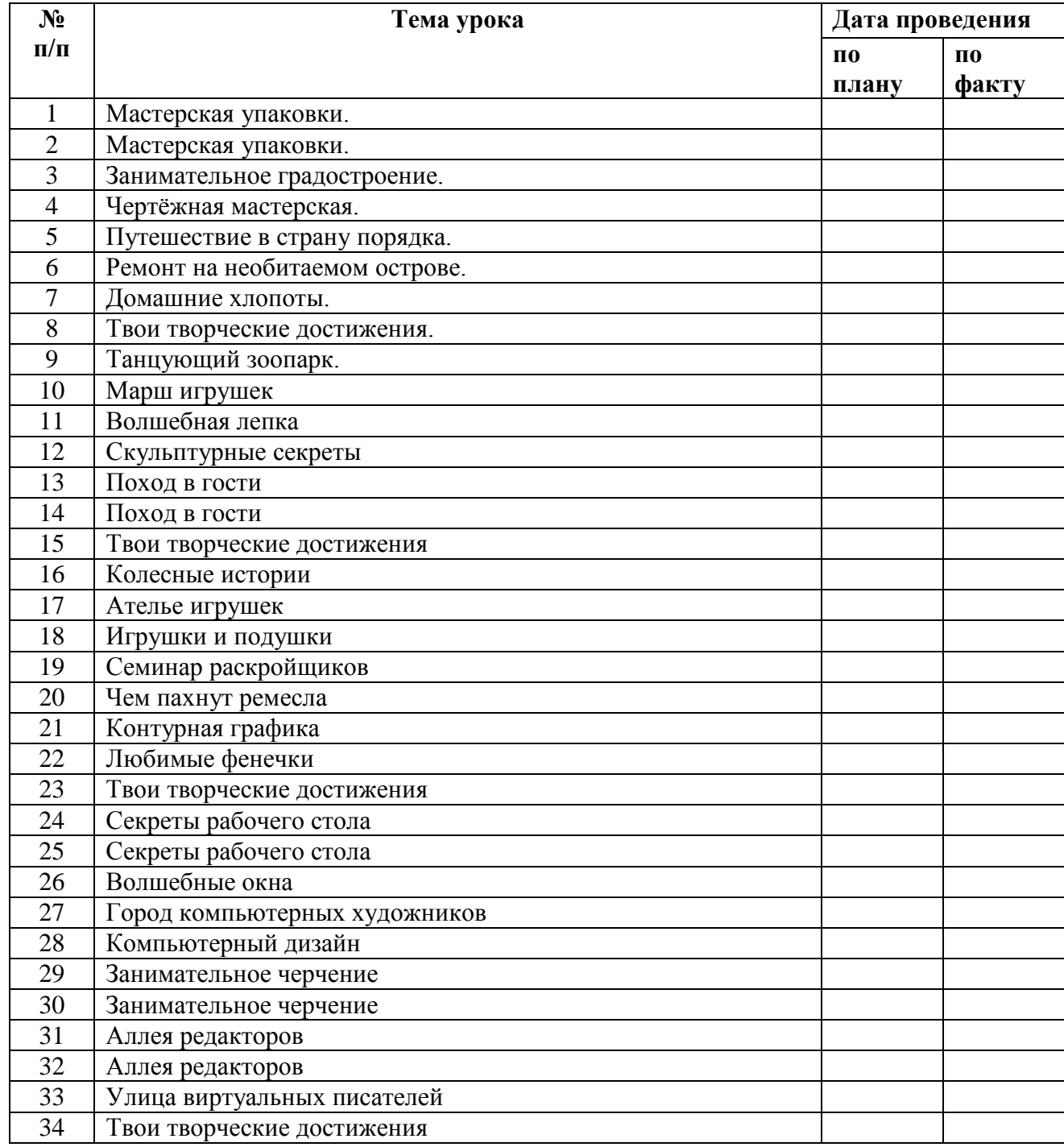